# Package 'ridittools'

March 14, 2018

Type Package

Title Useful Functions for Ridit Analysis

Version 0.1

Date 2018-03-11

Author Eric Bohlman

Maintainer Eric Bohlman <ericbohlman@gmail.com>

Description Functions to compute ridit scores of vectors, compute mean ridits and their standard errors for vectors compared to a reference vector, as described in Fleiss (1981, ISBN:0-471-06428-9), and compute means/SEs for multiple groups in matrices. Data can be either counts or proportions. Emphasis is on ridit analysis of ordered categorical data such as Likert items and pain-rating scales.

License GPL-2 | GPL-3 | MIT + file LICENSE

LazyData TRUE

NeedsCompilation no

Repository CRAN

Date/Publication 2018-03-14 17:25:50 UTC

# R topics documented:

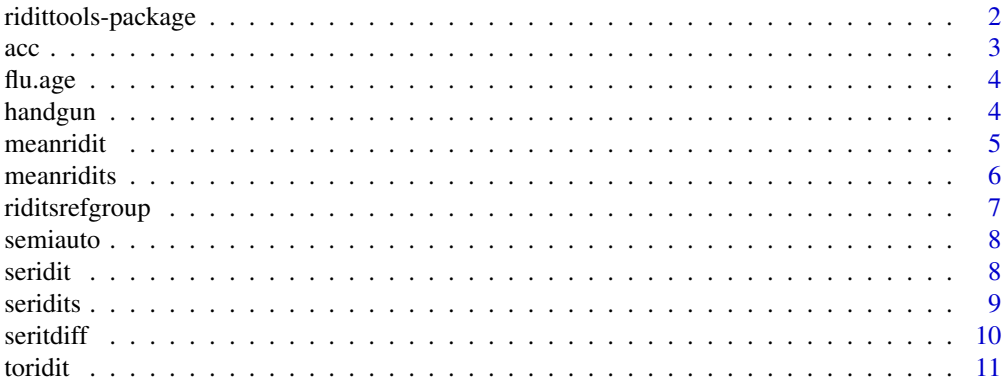

#### <span id="page-1-0"></span>**Index** [13](#page-12-0)

ridittools-package *Useful Functions for Ridit Analysis*

#### Description

Functions to compute ridit scores of vectors, compute mean ridits and their standard errors for vectors compared to a reference vector, as described in Fleiss (1981, ISBN:0-471-06428-9), and compute means/SEs for multiple groups in matrices. Data can be either counts or proportions. Emphasis is on ridit analysis of ordered categorical data such as Likert items and pain-rating scales.

# Details

The DESCRIPTION file:

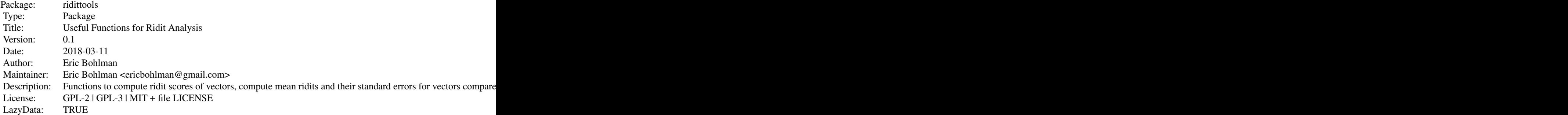

Index of help topics:

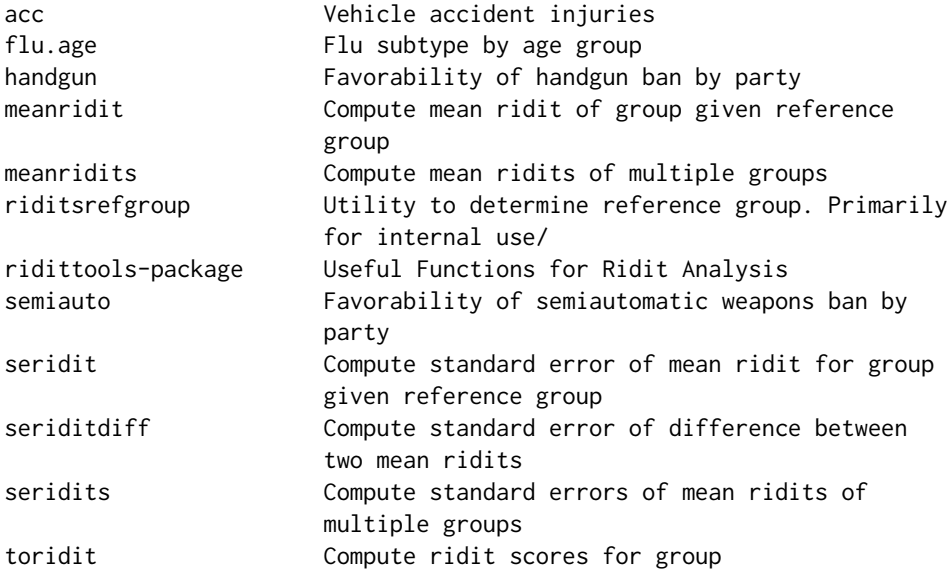

<span id="page-2-0"></span> $\sec$  3

# Author(s)

Eric Bohlman

Maintainer: Eric Bohlman <ericbohlman@gmail.com>

# References

Fleiss, Joseph L., (1981), Statistical Methods for Rates and Proportions. New York: John Wiley & Sons.

# Examples

```
ref <- acc[ , 1]
toridit(ref)
g \leftarrow acc[ , 2]meanridit(g, ref)
seridit(g, ref)
meanridits(flu.age, 2, "H3")
meanridits(flu.age, 2) # Uses group totals as reference
seridits(handgun, 2, 1)
```
acc *Vehicle accident injuries*

# Description

Counts of motor vehicle accident injuries; rows are ordered by increasing severity First column is total injuries for all drivers; second is injuries to slightly intoxicated drivers

# Usage

acc

# Format

7x2 matrix of counts

# Source

Fleiss, pp. 152-153

# Examples

acc

<span id="page-3-0"></span>

Cross-tabulation of influenza virus subtypes by age group

# Usage

flu.age

# Format

4x5 matrix of counts; rows are age groups in increasing order, columns are viral subtypes

#### Source

<http://cdc.gov/flu/weekly> for week ending 24 Feb 2018

# Examples

flu.age

handgun *Favorability of handgun ban by party*

#### Description

Likert ratings of American favorability toward a handgun ban, cross-tabulated by political party identification.

# Usage

handgun

# Format

5x4 matrix of counts; rows are ratings, first column is total responses, remaining columns are Democrats, independents, and Republicans.

#### Details

These data were originally specified as proportions and were derived by multiplication by sample sizes. As such, the first column slightly differs, due to rounding error, from the row sums of the remaining columns.

#### <span id="page-4-0"></span>meanridit 5

# Source

YouGov poll of 1500 adult Americans, Feb. 25-27 2018

#### Examples

handgun

meanridit *Compute mean ridit of group given reference group*

#### Description

Compute mean ridit for a group given a reference group

# Usage

meanridit(v, ref)

# Arguments

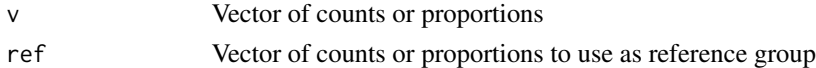

#### Value

The group's mean ridit

# Author(s)

Eric Bohlman

# References

Fleiss, J.,L., (1981), Statistical Methods for Rates and Proportions. New York: John Wiley & Sons., p.153

```
# PolitiFact ratings in order of increasing truthfulness (8 Mar 2018)
obama <- c(9, 71, 70, 161, 165, 123)
trump <- c(77, 169, 114, 78, 60, 24)
# Probability that a random Trump statement is at least as truthful as a random Obama statement
meanridit(trump, obama)
```

```
## The function is currently defined as
function (v, ref)
{
   sum(to.ridit(ref) * v)/sum(v)
 }
```
<span id="page-5-1"></span><span id="page-5-0"></span>

Computes mean ridits of multiple groups in a crosstab matrix. Groups can be either rows or columns, with the other dimension representing the response categories.

# Usage

```
meanridits(x, margin, ref = NULL)
```
#### Arguments

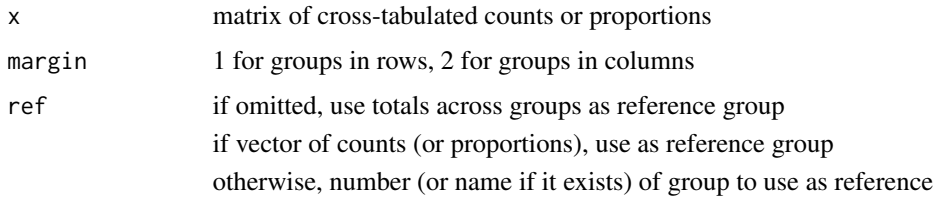

# Value

vector of mean ridits

#### Note

using group totals as reference will not give meaningful results if data are proportions

#### Author(s)

Eric Bohlman

```
meanridits(flu.age, 2)
meanridits(flu.age, 2, "H3")
meanridits(handgun, 2, 1)
meanridits(handgun, 2, rowSums(handgun[ , 2:4]))
## The function is currently defined as
function (x, margin, ref = NULL)
{
   apply(x, margin, meanridit, riditsrefgroup(x, margin, ref))
  }
```
<span id="page-6-0"></span>

For internal use.

# Usage

riditsrefgroup(x, margin, ref = NULL)

# Arguments

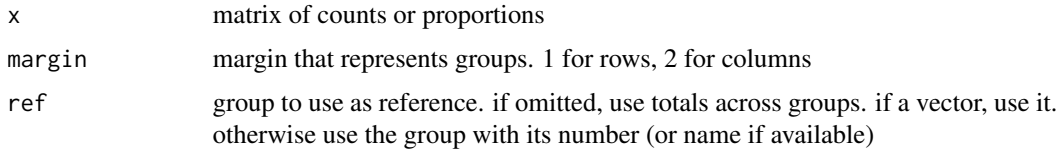

# Value

vector of counts/proportions to use as reference group

# Author(s)

Eric Bohlman

```
## The function is currently defined as
function (x, margin, ref = NULL)
{
    if (length(ref) > 1) {
       refgroup <- ref
    }
   else if (length(ref) == 1) {
       if (margin == 1) {
            refgroup <- x[ref, ]
       }
       else {
            refgroup <- x[, ref]
        }
    }
   else {
       refgroup <- apply(x, 3 - margin, sum)
    }
  }
```
<span id="page-7-0"></span>

Likert ratings of American favorability toward a ban on semi-automatic weapons, cross-tabulated by political party identification.

# Usage

semiauto

# Format

5x4 matrix of counts; rows are ratings, first column is total responses, remaining columns are Democrats, independents, and Republicans.

# Details

These data were originally specified as proportions and were derived by multiplication by sample sizes. As such, the first column slightly differs, due to rounding error, from the row sums of the remaining columns.

#### Source

YouGov poll of 1500 adult Americans, Feb. 25-27 2018

#### Examples

semiauto

seridit *Compute standard error of mean ridit for group given reference group*

# Description

Given a vector of counts for a group and a vector of counts for a reference group, computes the standard error of the mean ridit for the group.

#### Usage

seridit(v, ref)

#### Arguments

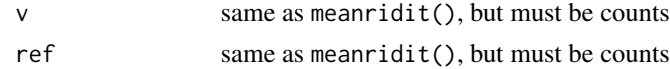

<span id="page-8-0"></span>seridits and the series of the series of the series of the series of the series of the series of the series of the series of the series of the series of the series of the series of the series of the series of the series of

# Value

standard error of mean ridit

#### Author(s)

Eric Bohlman

# References

Fleiss, J.,L., (1981), Statistical Methods for Rates and Proportions. New York: John Wiley & Sons, p. 154

#### Examples

```
# PolitiFact ratings in order of increasing truthfulness (8 Mar 2018)
obama <- c(9, 71, 70, 161, 165, 123)
trump <- c(77, 169, 114, 78, 60, 24)
# Result is approximately standard normal
(meanridit(trump, obama) - 0.5) / seridit(trump, obama)
## The function is currently defined as
function (v, ref)
{
   N <- sum(ref)
   n \leftarrow sum(v)term1 < - (n + 1)/Nterm2 <- 1/(N * (N + n - 1))term3 <- sum((ref + v)^3)/(N * (N + n) * (N + n - 1))
    (1/(2 * sqrt(3 * n))) * sqrt(1 + term1 + term2 - term3)}
```
seridits *Compute standard errors of mean ridits of multiple groups*

#### Description

Takes the same data as meanridits(), bui returns standard errors rather than means.

# Usage

seridits(x, margin, ref = NULL)

#### Arguments

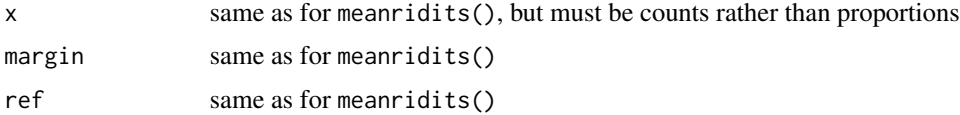

# <span id="page-9-0"></span>Details

note that if the results include the reference group, its standard error will not be meaningful; by definition its mean ridit will be exactly 0.5

#### Value

a vector of standard errors for each group's mean ridits

# Author(s)

Eric Bohlman

#### See Also

[meanridits](#page-5-1)

# Examples

```
(meanridits(semiauto, 2, 1) - 0.5) / seridits(semiauto, 2, 1)
```

```
## The function is currently defined as
function (x, margin, ref = NULL){
   apply(x, margin, se.ridit, riditsrefgroup(x, margin, ref))
 }
```
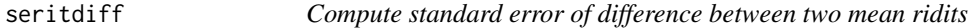

# Description

Computes the approximate standard error of the difference between the mean ridits of two groups. This does not depend on the reference group the mean ridits are relative to, only on the sizes of the two groups.

#### Usage

```
seriditdiff(g1, g2)
```
#### Arguments

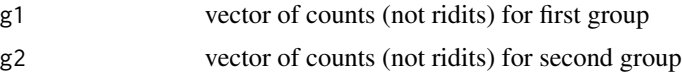

# Details

the order of the two groups doesn't matter.

<span id="page-10-0"></span>toridit to the contract of the contract of the contract of the contract of the contract of the contract of the contract of the contract of the contract of the contract of the contract of the contract of the contract of the

# Value

approximate standard error of difference between mean ridits

#### Author(s)

Eric Bohlman

# References

Fleiss, J.,L., (1981), Statistical Methods for Rates and Proportions. New York: John Wiley & Sons., p. 155

# Examples

```
seriditdiff(semiauto[ , "Ind"], semiauto[ , "Rep"])
## The function is currently defined as
function(g1, g2) {
  sqrt(sum(g1) + sum(g2)) / (2 * sqrt(3 * sum(g1) * sum(g2)))}
```
toridit *Compute ridit scores for group*

# Description

Computes the vector of ridit scores corresponding to a vector of counts or proportions.

# Usage

toridit(v)

# Arguments

v vector of counts or proportions

# Value

vector of ridit scores

# Author(s)

Eric Bohlman

# References

Fleiss, J.,L., (1981), Statistical Methods for Rates and Proportions. New York: John Wiley & Sons, p. 152

```
# PolitiFact ratings for Barack Obama in order of increasing truthfulness (8 Mar 2018)
toridit(c(9, 71, 70, 161, 165, 123)) # counts
toridit(c(.02, .12, .12, .27, .28, .21)) # proportions
## The function is currently defined as
function (v)
{
   (cumsum(v) - 0.5 * v)/sum(v)}
```
# <span id="page-12-0"></span>Index

```
∗Topic \textasciitildekwd1
    meanridit, 5
    meanridits, 6
    riditsrefgroup, 7
    seridit, 8
    seridits, 9
    toridit, 11
∗Topic \textasciitildekwd2
    meanridit, 5
    meanridits, 6
    riditsrefgroup, 7
    seridit, 8
    seridits, 9
    toridit, 11
∗Topic datasets
    acc, 3
    flu.age, 4
    handgun, 4
    semiauto, 8
∗Topic package
    ridittools-package, 2
acc, 3
flu.age, 4
handgun, 4
meanridit, 5
meanridits, 6, 10
riditsrefgroup, 7
ridittools (ridittools-package), 2
ridittools-package, 2
semiauto, 8
seridit, 8
seriditdiff (seritdiff), 10
seridits, 9
seritdiff, 10
toridit, 11
```